جامعة العربي بن مهيدي – أم البواقي- كلية العلوم االقتصادية و العلوم التجارية وعلوم التسيير قسم العلوم االقتصادية

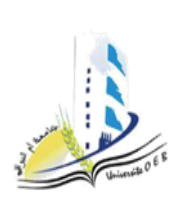

السنة الجامعية: 2023 - 2024 المستوى: أولى ماستر التخصص: اقتصاد كمي

## **اإلجابة النموذجية المتحان الدورة العادية في مقياس تحليل المدخالت والمخرجات**

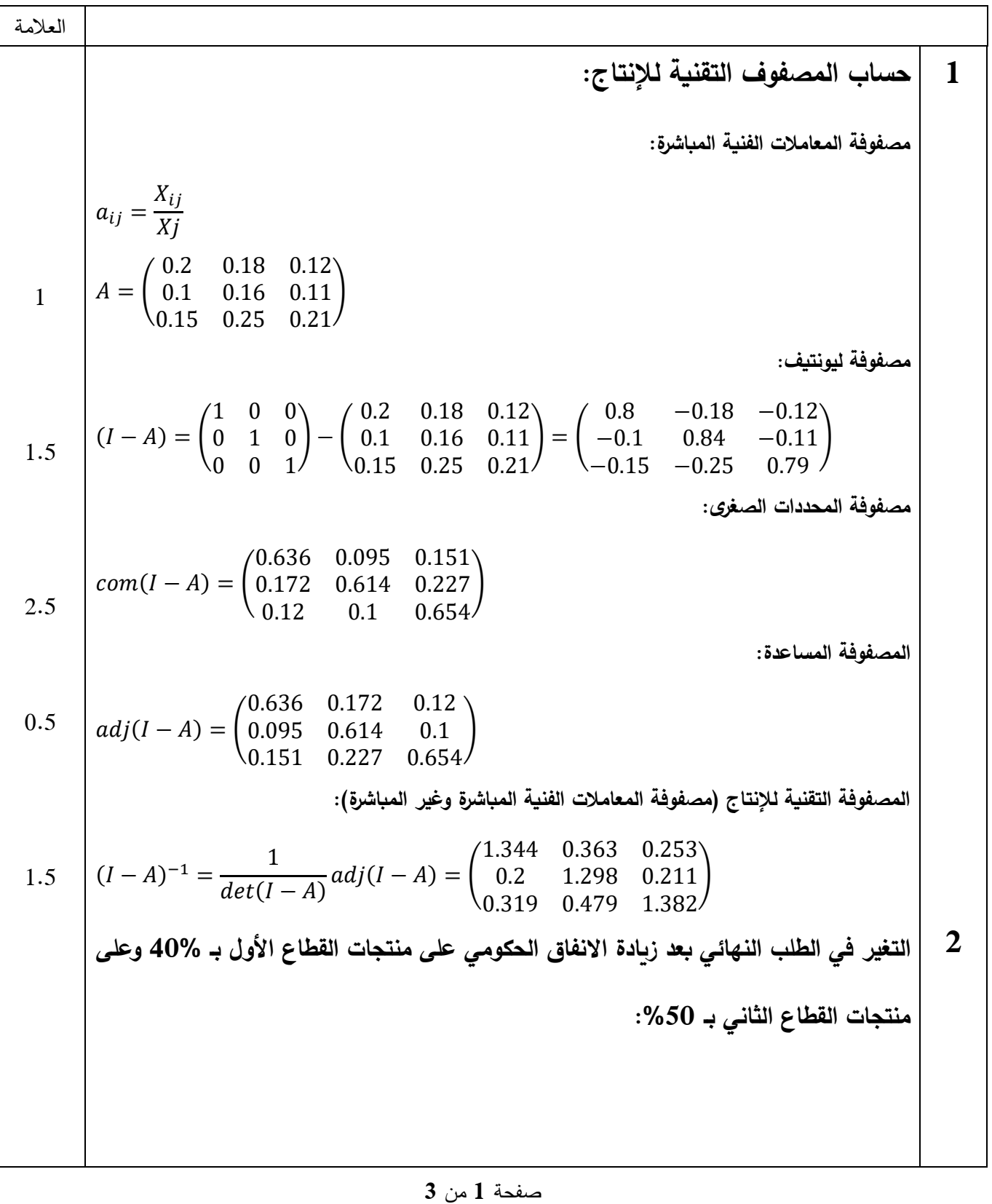

صفحة **2** من **3** 1 2 1.5 0.25 1 1.5 0.5 **حساب الطلب النهائي على منتجات كل قطاع:**  $Y_i = X_i - \sum X_{ij}$ n  $j=1$  $Y_1 = 15000 - (3000 + 1800 + 3600) = 6600$  $Y_2 = 10000 - (1500 + 1600 + 3300) = 3600$  $Y_1 = 30000 - (2250 + 2500 + 6300) = 18950$ **حساب التغير في الطلب النهائي بعد زيادة االنفاق الحكومي:**  $Y'_1 = 6600 + 0.4 * 0.5 * 6600 = 7920$  $Y'_2 = 3600 + 0.5 * 0.6 * 3600 = 4680$ **أ. حساب حجم االنتاج الالزم في كل قطاع لتلبية هذه الزيادة في الطلب النهائي:**  $X = (I - A)^{-1}Y$  $X = \begin{bmatrix} \end{bmatrix}$ 1.344 0.363 0.253 0.2 1.298 0.211 0.319 0.479 1.382  $\overline{\phantom{a}}$ 7920 4680 18950  $) = 0$ 17137.67 11657.09 30957.1 ) لتلبية هذه الزيادة في الطلب النهائي يجب إنتاج ما قيمته 17137.67 ون في القطاع األول و11657.09 ون في القطاع الثاني و30957.1 ون في القطاع الثالث. **ب. حساب عدد العمال المطلوب توظيفهم في كل قطاع لمواجهة االرتفاع المتوقع في حجم اإلنتاج بعد زيادة االنفاق الحكومي: حساب المعامالت الفنية للعمل:**  $e_j =$  $L_j$ Хj  $e_j = (0.13 \quad 0.089 \quad 0.07)$ **حساب مضاعفات التشغيل القطاعية:**  $EM_j = e_j (I - A)^{-1}$  $EM_j = (0.13 \quad 0.089 \quad 0.07)$ 1.344 0.363 0.253 0.2 1.298 0.211 0.319 0.479 1.382  $= (0.214 \quad 0.196 \quad 0.148)$ **التغير المتوقع في اإلنتاج:**   $\Delta X_1 = 17137.67 - 15000 = 2137.67$  $\Delta X_2 = 11657.09 - 10000 = 1657.09$  $\Delta X_3 = 30957.1 - 30000 = 957.1$  $\Delta X_i = (2137.67 \quad 1657.09 \quad 957.1)$ 

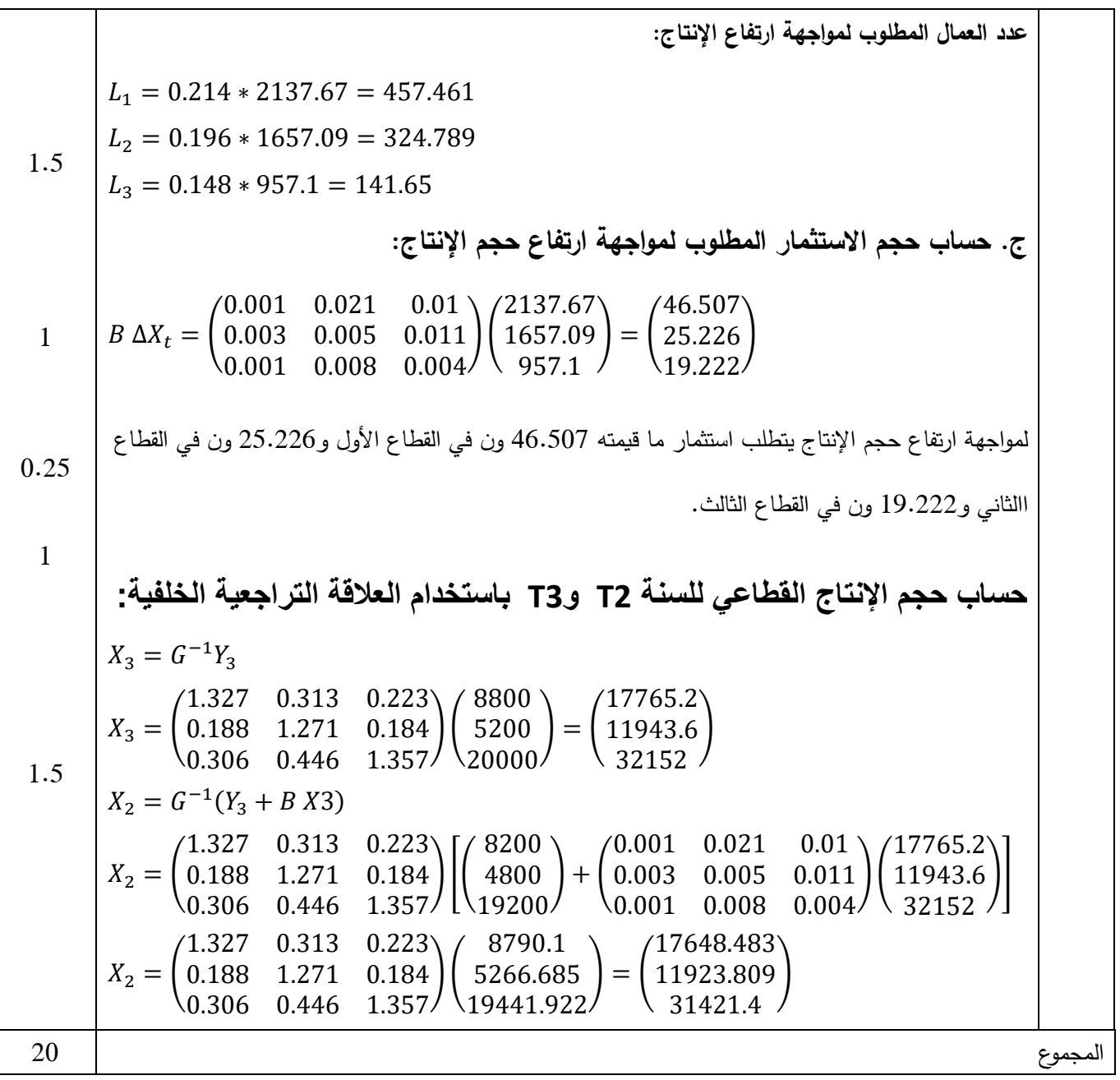